## Php su pdflib

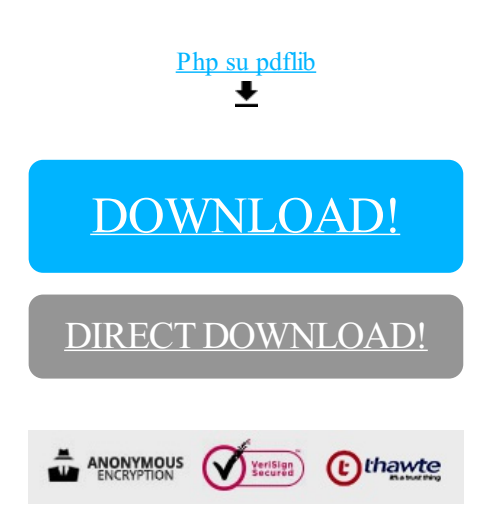

[DOWNLOAD!](http://croapdf.ru/78W7?id=php su pdflib)

DIRECT [DOWNLOAD!](http://croapdf.ru/78W7?id=php su pdflib)